# RMonitor Timing Protocol

# **Protocol specification**

Version : 1.0

Date : October 7, 2010
Author : Track Timing
Copyright : 1997 – 2008

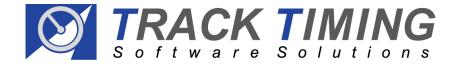

# **Record Specification**

#### Message description:

Every message starts with a \$ character and ends with CR/LF. Inside the message, the fields are separated by a "," symbol 0x2C. The length of a message is not defined and can therefore be more than 256 characters. The order of the records is also not defined. The general structure of the record is as follows:

<SOR><Command><Sep> ...rest of the record ...<EOR>

#### where:

| Item        | Description     | Comment                        |
|-------------|-----------------|--------------------------------|
| <sor></sor> | Start of record | Default value: \$              |
| <command/>  | Command         | See below                      |
| <sep></sep> | Separator       | ',' (Hexadecimal: 0x2C)        |
| <eor></eor> | End of record   | CR/LF (Hexadecimal: 0x0D 0x0A) |

#### Sample:

\$F, ...rest of the record ... CR/LF

#### Ascii representation:

| Ascii | Decimal              | Hexadecimal |
|-------|----------------------|-------------|
| \$    | 36                   | 0x24        |
| CR    | 13 (carriage return) | 0x0D        |
| LF    | 10 (line feed)       | 0x0A        |
| ,     | 44                   | 0x2C        |

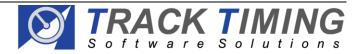

# **RMonitor Timing Protocol (v1.0)**

# **Command description:**

The message commands can be divided into three levels.

| Level | Command | Description                                                 |
|-------|---------|-------------------------------------------------------------|
| 1     | F       | Heartbeat, flag status, time of day, laps to go, time to go |
|       |         | and race time information.                                  |
| 2     | Α       | Competitor information                                      |
|       | COMP    | Competitor information.                                     |
|       | В       | Run information.                                            |
|       | С       | Class information.                                          |
|       | E       | Setting information.                                        |
|       | G       | Race information.                                           |
|       | H       | Practice/qualifying information.                            |
|       | I       | Init record (clear scoreboard).                             |
|       | J       | Passing information.                                        |
|       | COR     | Corrected finish information.                               |
| 3     | Α       | Competitor information                                      |
|       | COMP    | Competitor information.                                     |
|       | В       | Run information.                                            |
|       | С       | Class information.                                          |
|       | E       | Setting information.                                        |
|       | G       | Race information.                                           |
|       | Н       | Practice/Qualifying information.                            |

# Frequency of the commands:

| Level | Description                                                          |
|-------|----------------------------------------------------------------------|
| 1     | Sent every second.                                                   |
| 2     | Event driven messages. Sent every result update (only results that   |
|       | have changed are sent).                                              |
| 3     | Sent every refresh. The information and layout of the records is the |
|       | same as the level 2 records.                                         |

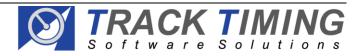

# Level description:

#### Level 1

#### \$F - Heartbeat message

| Fieldname   | Data description | Comments                                   |
|-------------|------------------|--------------------------------------------|
| Laps to go  | 0 – 99999        | Number of laps to go                       |
| Time to go  | "HH:MM:SS"       | Time until the session ends.               |
| Time of day | "HH:MM:SS"       | The current time                           |
| Race time   | "HH:MM:SS"       | The time from the first green flag.        |
| Flag status | "Green "         | The status field is 6 characters long with |
|             | "Yellow"         | trailing spaces.                           |
|             | "Red "           |                                            |
|             | "Finish"         |                                            |

Frequency: Every second.

Sample: \$F,14,"00:12:45","13:34:23","00:09:47","Green "<CR/LF>

| Fieldname   | String part | Data          |
|-------------|-------------|---------------|
| Laps to go  | 14          | 14            |
| Time to go  | "00:12:45"  | 12 min 45 sec |
| Time of day | "13:34:23"  | 13:34:23      |
| Race time   | "00:09:47"  | 9 min 47 sec  |
| Flag status | "Green "    | Green flag    |

#### Level 2

#### **\$A - Competitor information.**

| Fieldname           | Data description | Comments                                                      |
|---------------------|------------------|---------------------------------------------------------------|
| Registration number | characters       | 8 characters maximum (this is usually the competitor number). |
| Number              | characters       | 5 characters maximum.                                         |
| Transponder number  | 1 – 2.097.151    |                                                               |
| First name          | characters       | 9 characters maximum.                                         |
| Last name           | characters       | 30 characters maximum.                                        |
| Nationality         | characters       | 50 characters maximum.                                        |
| Class number        | 1 – 99           | The unique class number (see \$C record                       |
|                     |                  | description for details).                                     |

Frequency: Each time a competitor is changed (repeated during a refresh).

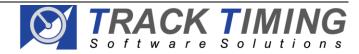

Sample: \$A,"1234BE","12X",52474,"John","Johnson","USA",5<CR/LF>

| Fieldname           | String part | Data    |
|---------------------|-------------|---------|
| Registration number | "1234BE"    | 1234BE  |
| Number              | "12X"       | 12X     |
| Transponder number  | 52474       | 52474   |
| First name          | "John"      | John    |
| Last name           | "Johnson"   | Johnson |
| Nationality         | "USA"       | USA     |
| Class number        | 5           | 5       |

### **\$COMP - Competitor information.**

| Fieldname           | Data description | Comments                                                          |
|---------------------|------------------|-------------------------------------------------------------------|
| Registration number | characters       | 8 characters maximum (this is usually the competitor number).     |
| Number              | characters       | 5 characters maximum.                                             |
| Class number        | 1 – 99           | The unique class number (see \$C record description for details). |
| First name          | characters       | 9 characters maximum.                                             |
| Last name           | characters       | 30 characters maximum.                                            |
| Nationality         | characters       | 50 characters maximum.                                            |
| Additional data     | characters       | 50 characters maximum.                                            |

Frequency: Each time a competitor is changed (repeated during a refresh).

Sample: \$COMP,"1234BE","12X",5,"John","Johnson","USA","CAMEL"<CR/LF>

| Fieldname           | String part | Data    |
|---------------------|-------------|---------|
| Registration number | "1234BE"    | 1234BE  |
| Number              | "12X"       | 12X     |
| Class number        | 5           | 5       |
| First name          | "John"      | John    |
| Last name           | "Johnson"   | Johnson |
| Nationality         | "USA"       | USA     |
| Additional data     | "CAMEL"     | CAMEL   |

#### \$B - Run information.

| Fieldname     | Data description | Comments               |
|---------------|------------------|------------------------|
| Unique number | 1 – 99           | A unique run number.   |
| Description   | characters       | 40 characters maximum. |

Frequency: Each time the run description is changed (repeated during a refresh).

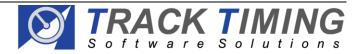

# **RMonitor Timing Protocol (v1.0)**

Sample: \$B,5,"Friday free practice"<CR/LF>

| Fieldname     | String part            | Data                 |
|---------------|------------------------|----------------------|
| Unique number | 5                      | 5                    |
| Description   | "Friday free practice" | Friday free practice |

#### **\$C - Class information.**

| Fieldname     | Data description | Comments               |
|---------------|------------------|------------------------|
| Unique number | 1 – 99           | A unique class number. |
| Description   | characters       | 40 characters maximum. |

Frequency: Each time the class description is changed (repeated during a refresh).

Sample: \$C,5,"Formula 300"<CR/LF>

| Fieldname     | String part    | Data         |
|---------------|----------------|--------------|
| Unique number | 5              | 5            |
| Description   | "Formula 3000" | Formula 3000 |

#### **\$E - Setting information.**

| Fieldname   | Data description    | Comments                               |
|-------------|---------------------|----------------------------------------|
| Description | Name of the setting | TRACKNAME                              |
| -           | _                   | TRACKLENGTH                            |
| Value       | characters          | 40 characters maximum for track name.  |
|             |                     | 8 characters maximum for track length. |

Frequency: Each time the track settings are changed (repeated during a refresh). Sample1: \$E,"TRACKNAME","Indianapolis Motor Speedway"<CR/LF>

| Fieldname   | String part         | Data                    |
|-------------|---------------------|-------------------------|
| Description | TRACKNAME           | Name of the track is in |
|             |                     | the value field.        |
| Value       | "Indianapolis Motor | Indianapolis Motor      |
|             | Speedway"           | Speedway                |

Sample2: \$E,"TRACKLENGTH","2.500"<CR/LF>

| Fieldname   | String part | Data                   |
|-------------|-------------|------------------------|
| Description | TRACKLENGTH | Length of the track is |
|             |             | in the value field.    |
| Value       | "2.500"     | 2.500                  |

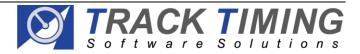

#### \$G - Race information.

| Fieldname           | Data description | Comments              |
|---------------------|------------------|-----------------------|
| Position            | 1 – 999          | The race position.    |
| Registration number | characters       | 8 characters maximum. |
| Laps                | 0 – 99999        | The number of laps.   |
| Total time          | "HH:MM:SS.DDD"   | Race time.            |

Frequency: Each time the result is changed (repeated during a refresh).

Sample: \$G,3,"1234BE",14,"01:12:47.872"<CR/LF>

| Fieldname           | String part    | Data         |
|---------------------|----------------|--------------|
| Position            | 3              | 3            |
| Registration number | "1234BE"       | 1234BE       |
| Laps                | 14             | 14           |
| Total time          | "01:12:47.872" | 01:12:47.872 |

#### \$H - Practice/qualifying information.

| Fieldname           | Data description | Comments                          |
|---------------------|------------------|-----------------------------------|
| Position            | 1 – 999          | The practice/qualifying position. |
| Registration number | characters       | 8 characters maximum.             |
| Best lap            | 0 – 99999        | The lap number of the best lap    |
| Best laptime        | "HH:MM:SS.DDD"   | The laptime of the best lap.      |

Frequency: Each time the result is changed (repeated during a refresh).

Sample: \$G,2,"1234BE",3,"00:02:17.872"<CR/LF>

| Fieldname           | String part    | Data         |
|---------------------|----------------|--------------|
| Position            | 2              | 2            |
| Registration number | "1234BE"       | 1234BE       |
| Best lap            | 3              | 3            |
| Best laptime        | "00:02:17.872" | 00:02:17.872 |

#### \$I - Init record.

| Fieldname   | Data description | Comments          |
|-------------|------------------|-------------------|
| Time of day | "HH:MM:SS.DDD"   | The current time. |
| Date        | "dd mmm yy"      | The current date. |

Frequency: Send when the scorefeed needs to be cleared.

Sample: \$1,"16:36:08.000","12 jan 01"<CR/LF>

| Fieldname   | String part    | Data             |
|-------------|----------------|------------------|
| Time of day | "16:36:08.000" | 16:36:08.000     |
| Date        | "12 jan 01"    | January 12, 2001 |

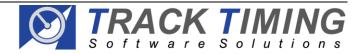

#### \$J - Passing information.

| Fieldname           | Data description | Comments              |
|---------------------|------------------|-----------------------|
| Registration number | characters       | 8 characters maximum. |
| Laptime             | "HH:MM:SS.DDD"   | The current laptime.  |
| Total time          | "HH:MM:SS.DDD"   | The total time.       |

Frequency: Each time the a competitor crosses the loop (<u>NOT</u> repeated during a refresh).

Sample: \$J,"1234BE","00:02:03.826","01:42:17.672"<\oldred{CR/LF}>

| Fieldname           | String part    | Data         |
|---------------------|----------------|--------------|
| Registration number | "1234BE"       | 1234BE       |
| Laptime             | "00:02:03.826" | 00:02:03.826 |
| Total time          | "01:42:17.672" | 01:42:17.672 |

#### **\$COR - Corrected finish time information (e.g By line camera).**

| Fieldname           | Data description  | Comments                   |
|---------------------|-------------------|----------------------------|
| Registration number | characters        | 8 characters maximum.      |
| Number              | characters        | 5 characters maximum.      |
| Laps                | 0 - 99999         | The current laptime.       |
| Total time          | "HH:MM:SS.DDD"    | The corrected total time.  |
| Correction          | "+/-HH:MM:SS.DDD" | The total time correction. |

Frequency: Each time a passing time is corrected (**NOT** repeated during a refresh). \$COR,"123BE","658",2,"00:00:35.272","+00:00:00.012"<CR/LF>

| Fieldname           | String part     | Data         |
|---------------------|-----------------|--------------|
| Registration number | "1234"          | 1234         |
| Number              | "658"           | 658          |
| Laps                | 2               | 2            |
| Total time          | "00:00:35.272"  | 00:00:35.272 |
| Correction          | "+00:00:00.012" | 00:00:00.012 |

#### Level 3

#### \$A - Competitor information.

See level 2 definition.

#### **\$COMP - Competitor information.**

See level 2 definition.

#### **\$B - Run information.**

See level 2 definition.

#### \$C - Class information.

See level 2 definition.

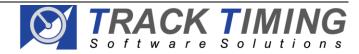

# **RMonitor Timing Protocol (v1.0)**

# **\$E - Setting information.**See level 2 definition.

#### **\$G - Race information.**

See level 2 definition.

# **\$H - Practice/qualifying information.**See level 2 definition.

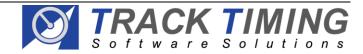